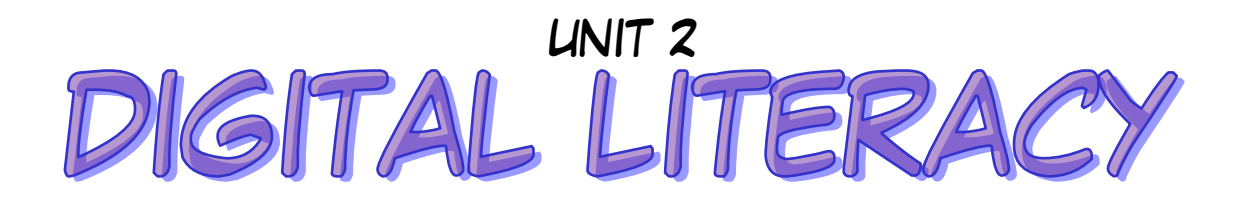

## ESSENTIAL OUTCOMES

I am able to classify computer components and identify the parts and features of a computer.

For example:

- o types of computers
- o hardware
- o input/output/processing/storage devices
- I am able to describe the information processing cycle.
- I am able to understand computer performance and features. (Types of software)
- I am able to identify the functions and components of operating systems and programs.

## ESSENTIAL VOCABULARY

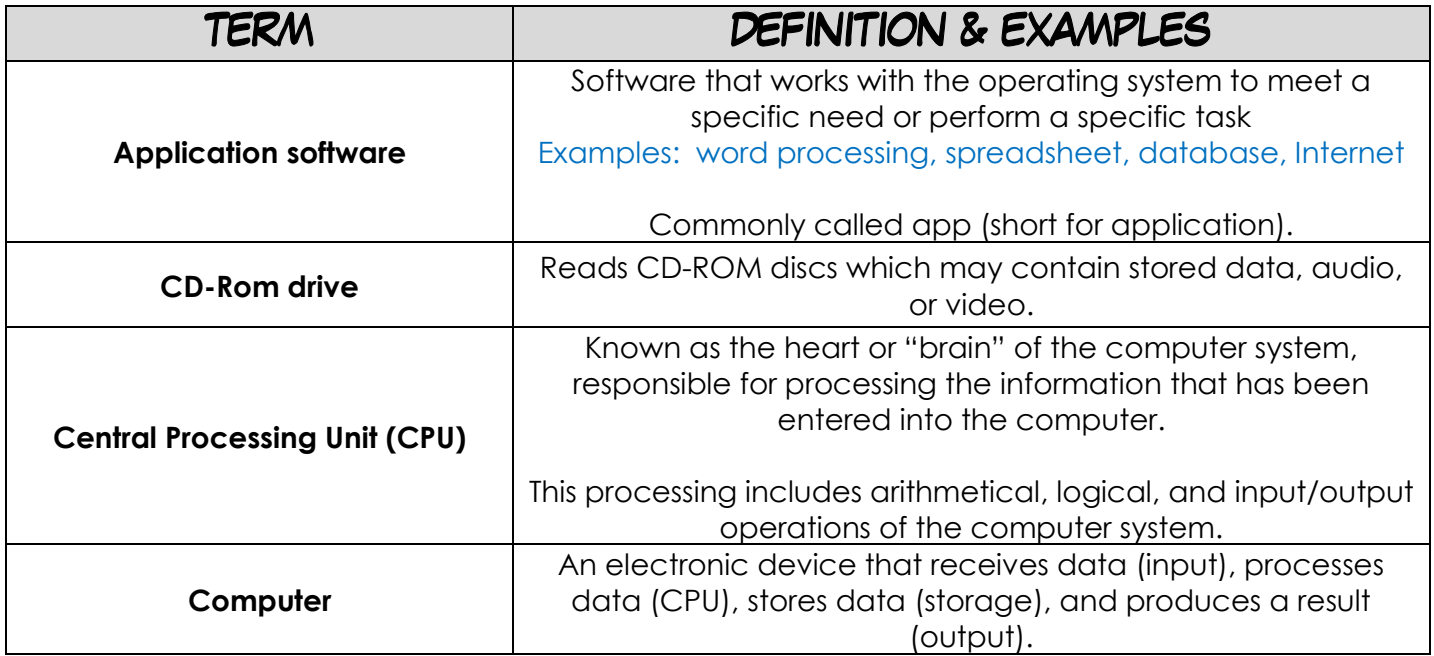

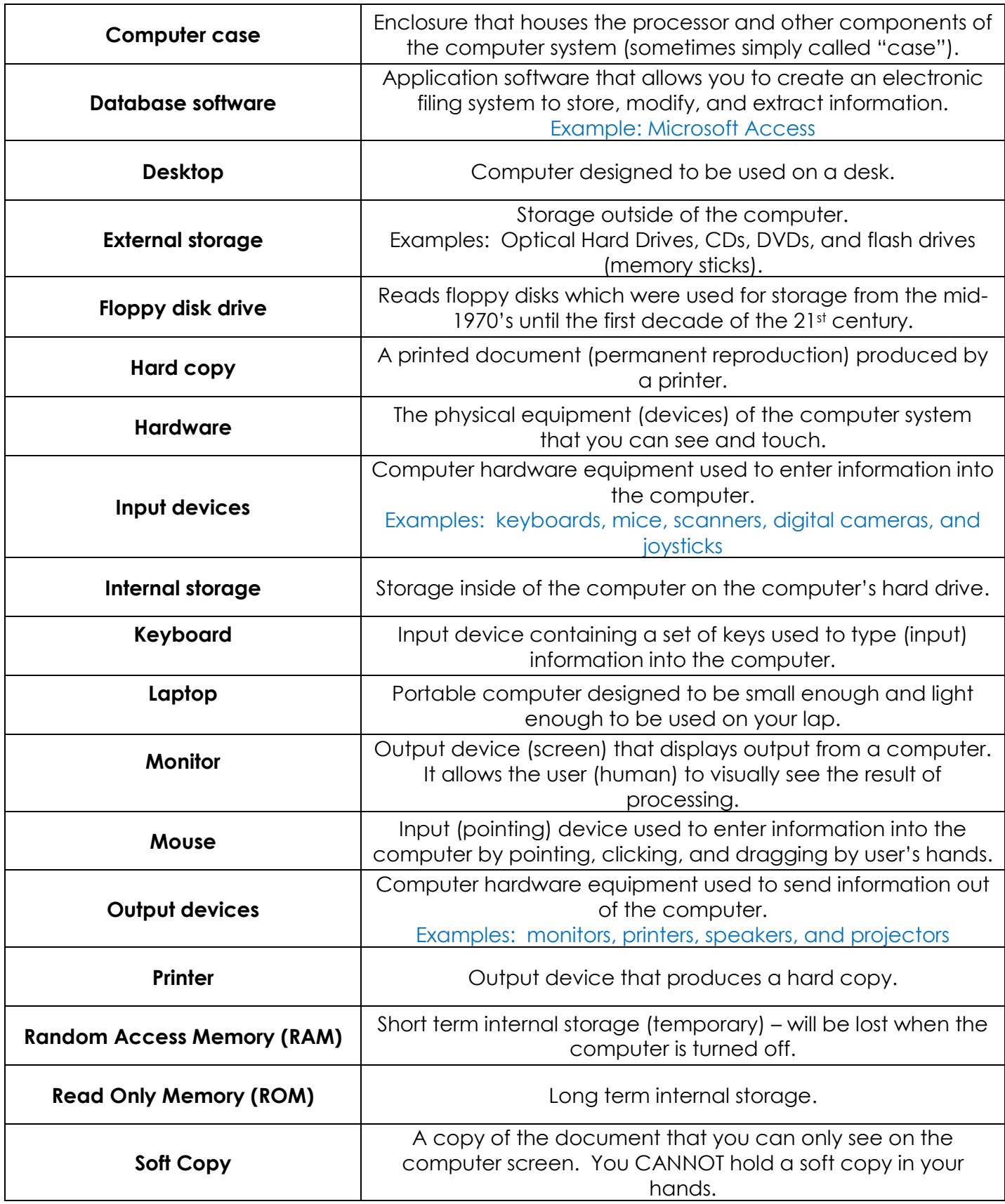

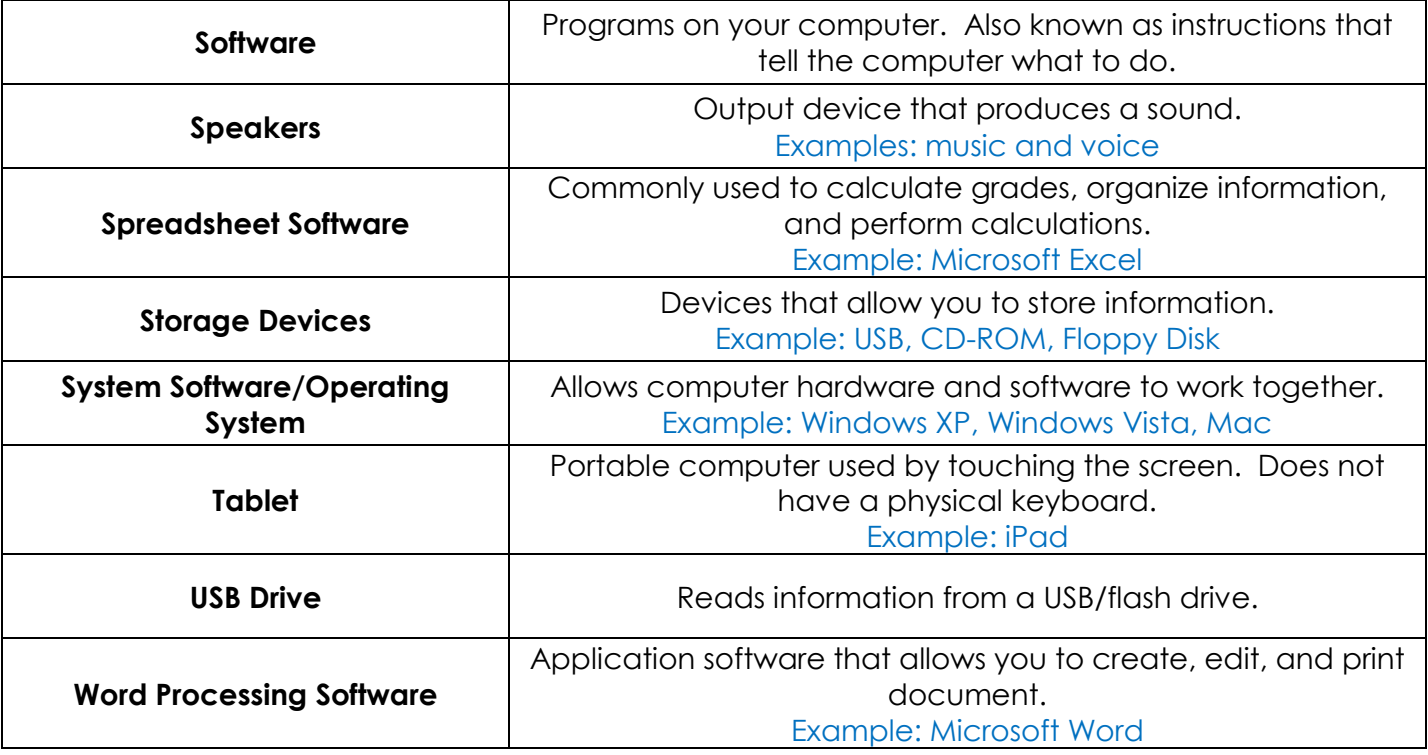